## **SIEMENS**

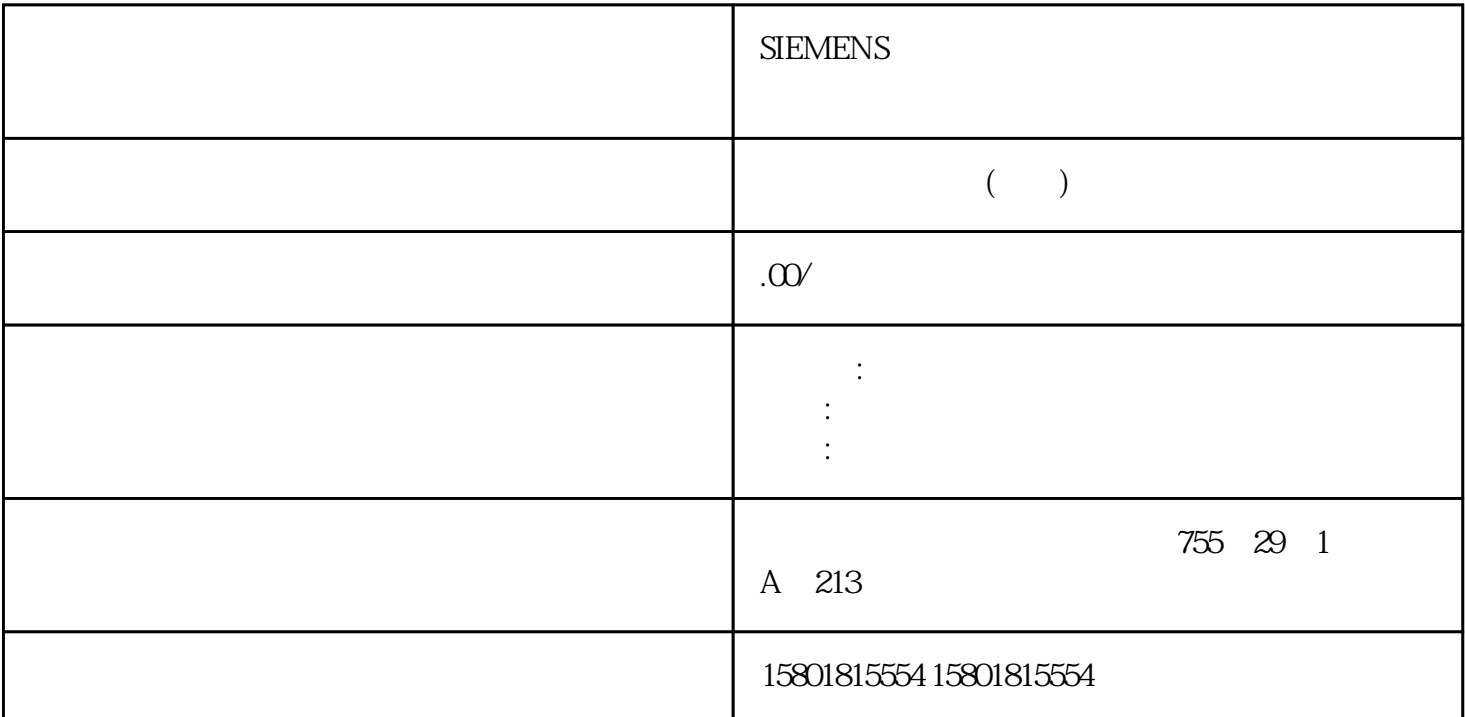

SM 338; POS INPUT SM 338; POS-INPUT SM 338 OB SFC STEP  $7 \times 7$  $\textdegree$  SM 338 POS-INPUT ( $\textdegree$ 400)"  $($  ) (  $)$   $($  )  $)$   $($   $)$   $)$   $($   $)$   $)$   $($   $)$   $)$   $($   $)$   $)$   $($   $)$   $)$   $($   $)$   $)$   $($   $)$   $)$   $($   $)$   $)$   $($   $)$   $)$   $($   $)$   $)$   $($   $)$   $)$   $($   $)$   $)$   $($   $)$   $)$   $($   $)$   $)$   $($   $)$   $)$   $($   $)$   $)$   $($   $)$  $\angle$  OB 82 SFC 51 SFC  $59$ ,  $\qquad$ 82 0B 82  $1$ juedui $1/$   $-$  juedui  $\lt64$  $s + 2x$  1/  $81$  IM 360 1 M 361 1 M 365 57-300 0 1 3 0 1 M 360 IM 360 IM 366 57-300 0 1 3 0 1 IM 360 IM 365 361, 386 IM 360 IM 361 IM 361 IM 361 386 IM 365 IM 365 386 10 m 10 m 10 m 10 m 10 m 1 m 361 24  $VDC$   $S7-300$  1 3  $S7-300$   $S7-300$   $S7-300$   $S7-300$   $S7-300$ IM 360 IM 361 IM 361 IM 361 IM 361 IM 360 IM 361 10 m IM 361  $IM 361$   $10 m$   $1$   $IM 365$ 18.2 IM 360 (6ES7360-3AA01-0AA0) 6ES7360-3AA01-0AA0 IM 360 S7-300 0 368 IM 360 IM 361 IM 361 IM 361 SF 10 m LED IM 360 LED LED IM 361 LED IM 361 IM 361 IM 360 IM 360 365;(6ES7365-0BA01-0AA0)订货号: "标准模块"6ES7365-0BA01-0AA0订货号: "SIPLUS S7-300  $\degree$  6AG1365-0BA01-2AA0 IM 365 0 1 1.2

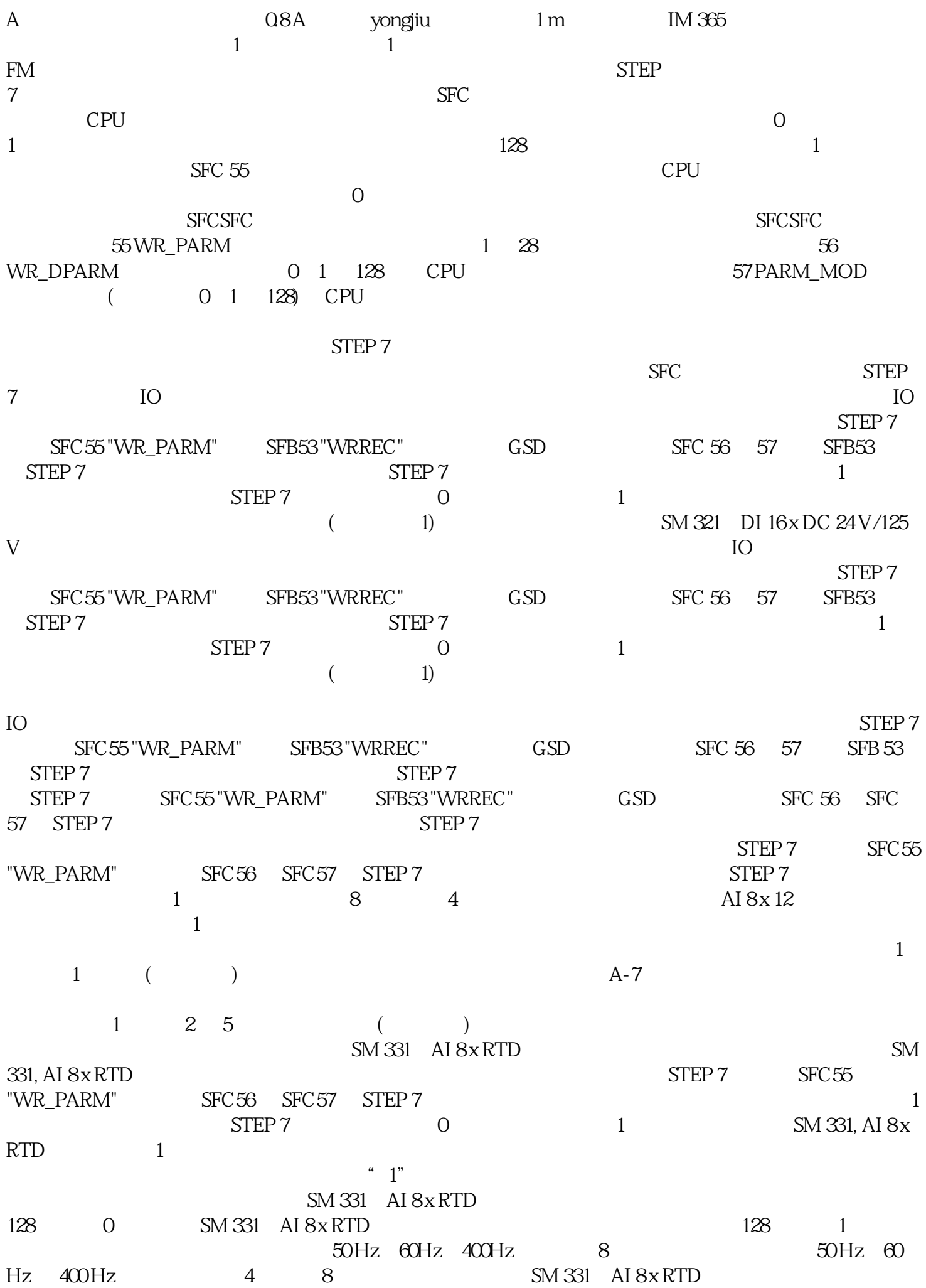

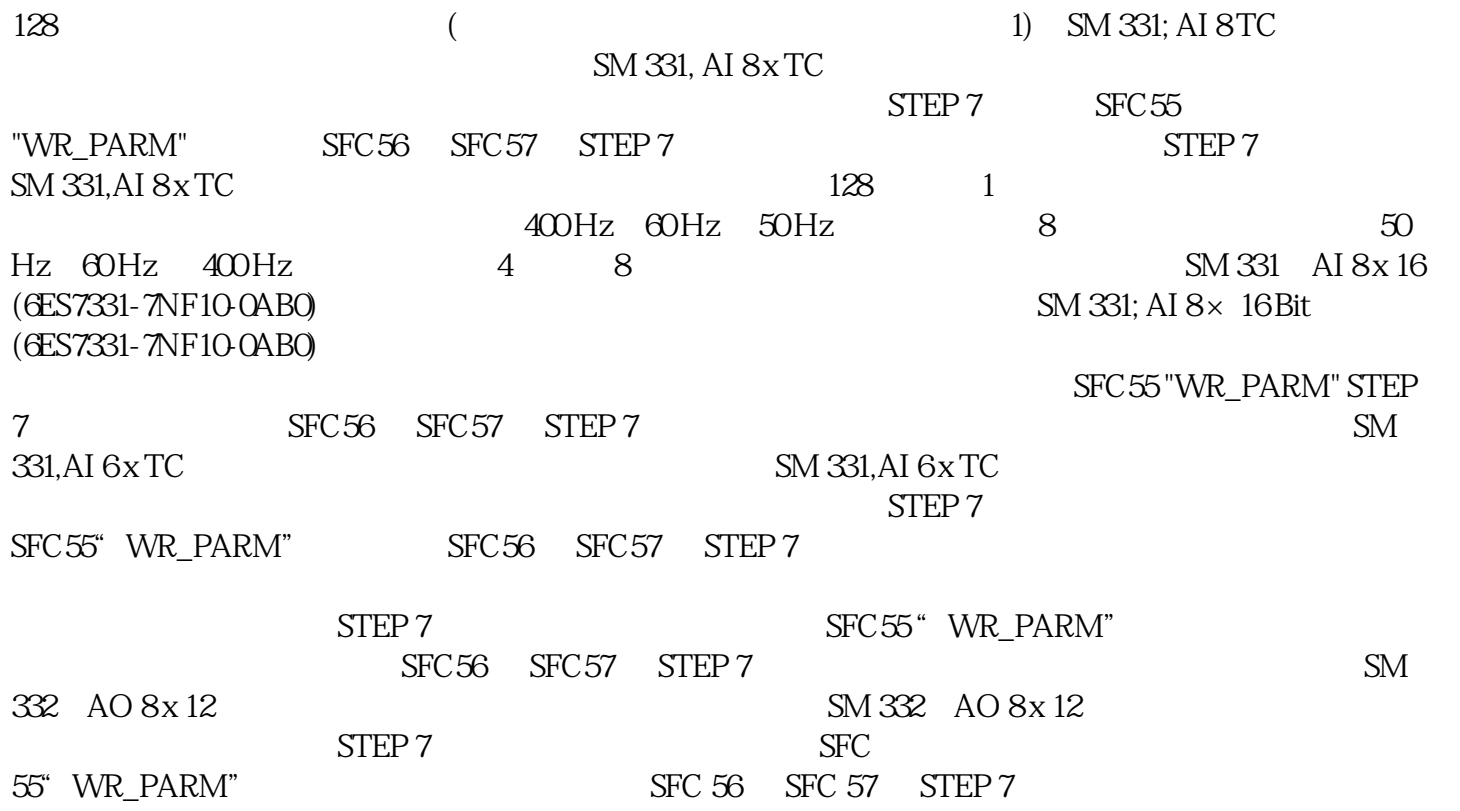